# The CPTAC Python API

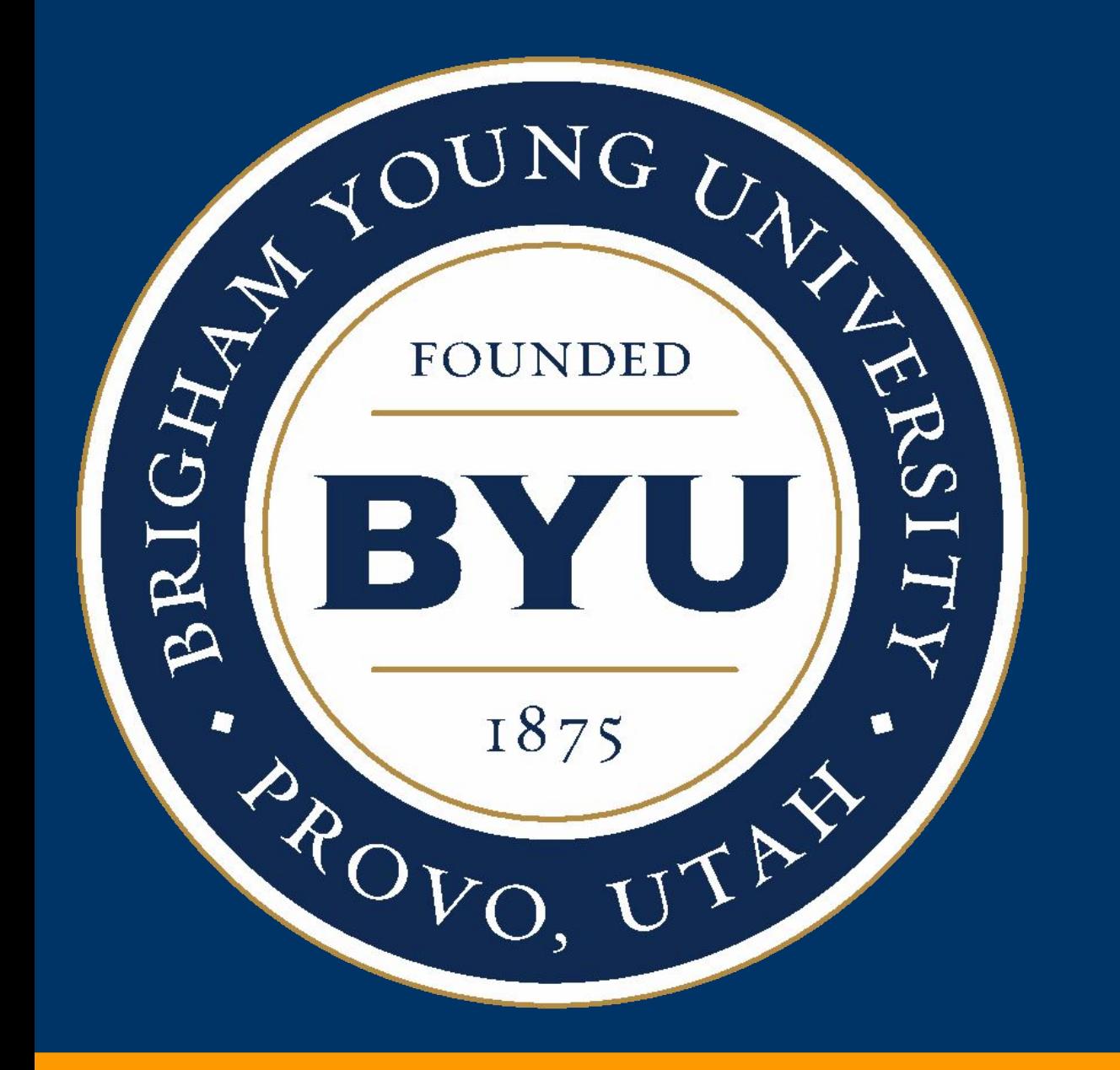

Department of Biology, Brigham Young University, Provo, UT, USA

## **Caleb M. Lindgren, David W. Adams, Benjamin Kimball, Hannah Boekweg, Sadie Tayler, Samuel Pugh, Samuel H. Payne**

### **Abstract**

We present a new method for data sharing across large collaborations to improve reproducibility and transparency, by creating a Python package that serves as an interface (API) to the multi-omics characterization of tumors from NCI's CPTAC program.

> **Acknowledgments**: National Cancer Institute (NCI) CPTAC award U24 CA210972. **Contact**: calebmlindgren@gmail.com; sam\_payne@byu.edu

### **Introduction**

#### The  $\c{cptac}$  Python package brings cancer data to dispersed collaborative groups. Our package incorporates multiple data sets | and lowers the entry barrier, expanding our audience while improving reproducibility and transparency.

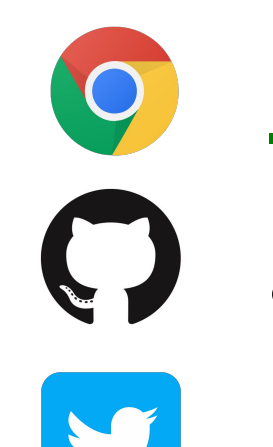

Cancer data has many audiences, including clinicians, biologists, data scientists and patients. Sharing data and analyses across these diverse audiences is challenging. In particular, we want to simplify the link between data and analysis scripts to enable easier data exploration. We embed NCI's CPTAC data into a software API. Each tumor type describes samples with clinical, omics, and imaging data.

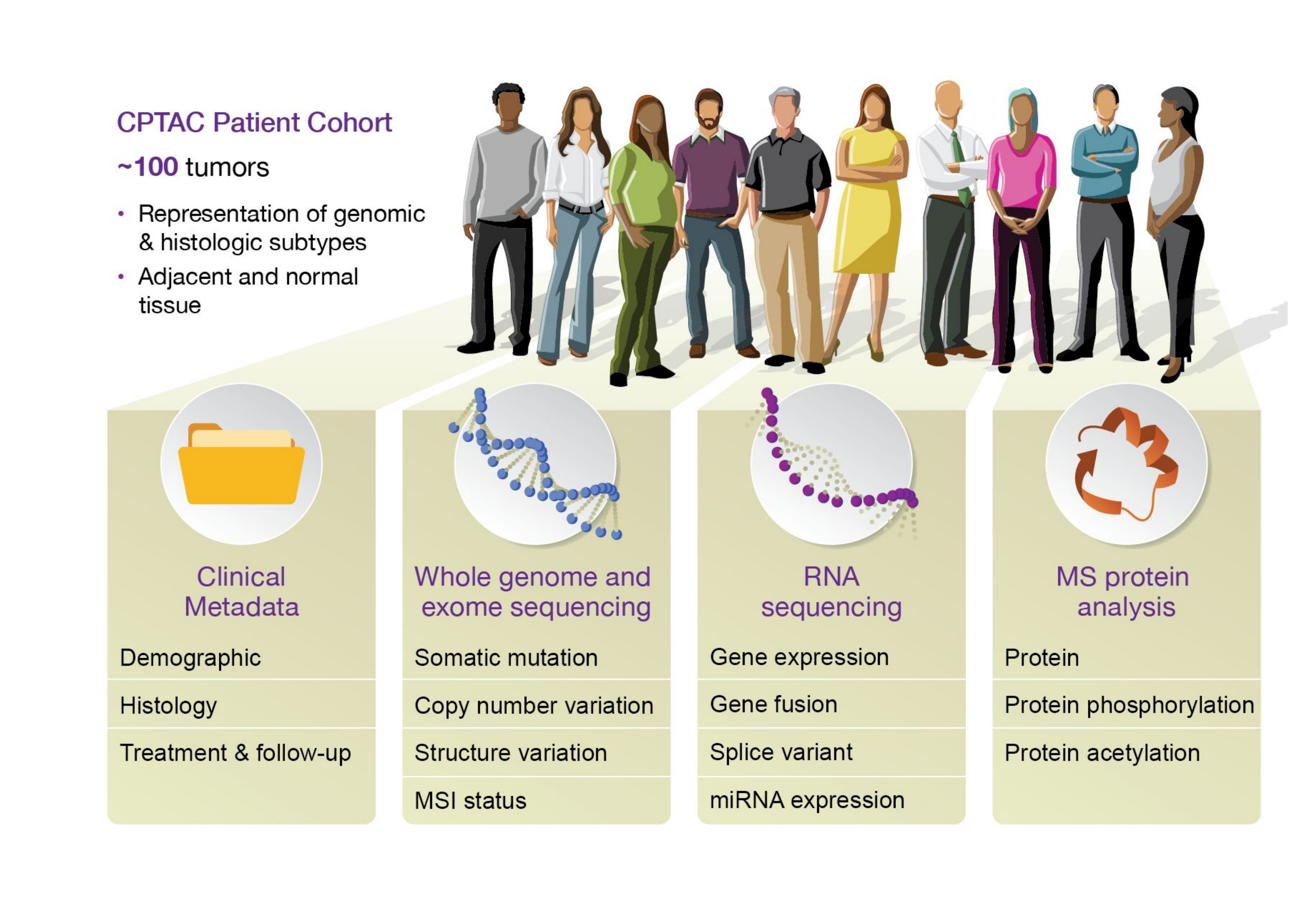

- One step installation via pip
- Consistent data types and formats across cancers
- Data encapsulated in Pandas dataframes, meaning no need for writing parsers
- API handles table joining between data types
- Seamlessly works with numeric and graphing libraries (numpy, pandas, matplotlib, seaborn, etc.)
- Versioned data releases

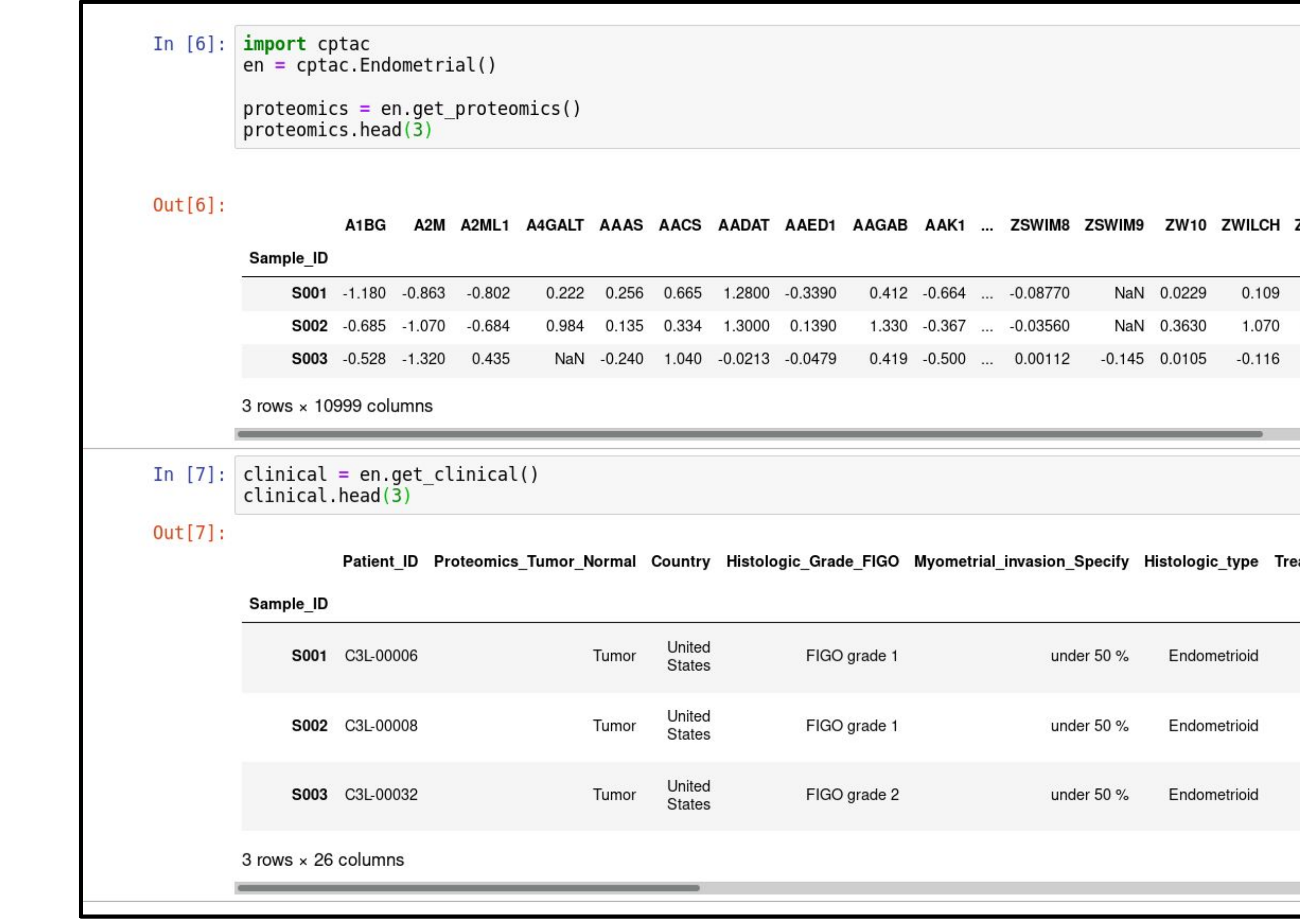

### **Results**

## **Conclusions**

<https://payne.byu.edu> github.com/PayneLab

@byu\_sam

A Python package, cptac, facilitates access to all CPTAC data. Using the package as the single point of data access unifies and simplifies analysis methods across diverse consortia. Publicly available data includes: colon, ovarian, endometrial, renal, lung adenocarcinoma. New datasets coming online soon.

#### **Features**

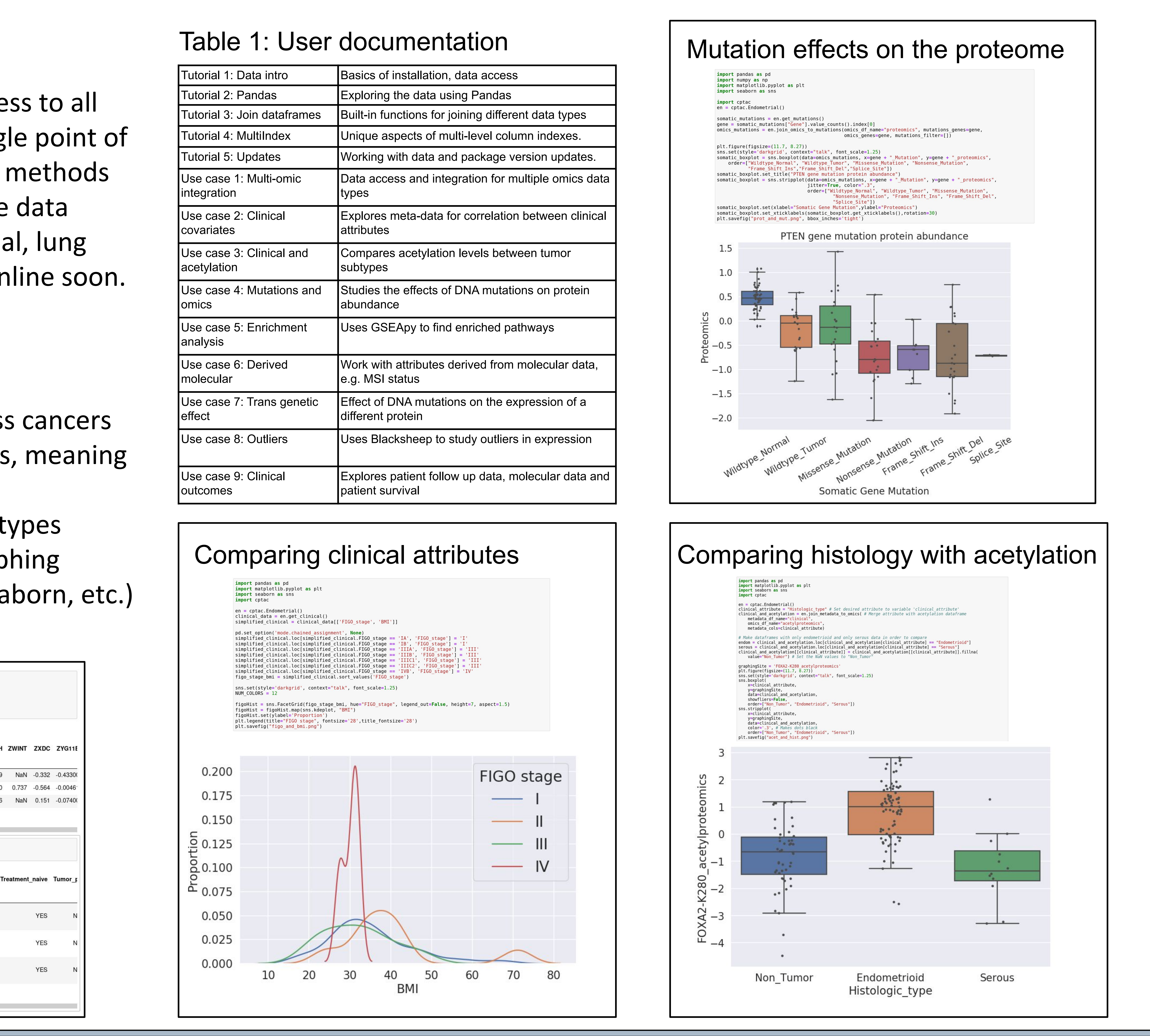